# <span id="page-0-0"></span>**aegis** *Release 0.1*

**Jul 22, 2020**

## **Contents**

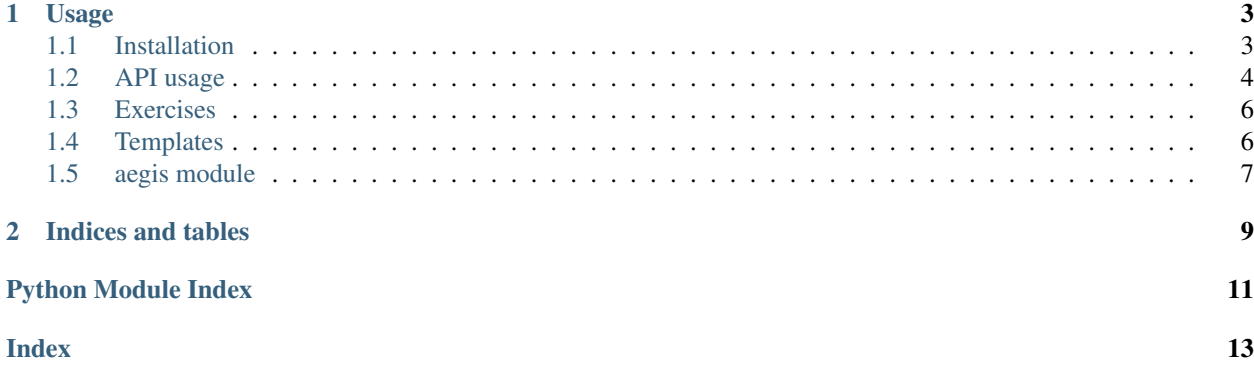

This is the documentation for the AEGIS (Academic Exam Generator for Interchange and Shuffe) package.

The purpose is to compose a collection of exams from a set of several versions of a number of problems. This is useful to generate several examns with a similar dificulty. It also can be used to generate alternative exams from a pool of exercises.

It requires a system with Latex and a pool of exercises written on separated Latex files.

Project by Marcelo Lares (IATE, UNC). Developed in 2020. Contact: [marcelo.lares@unc.edu.ar](mailto:marcelo.lares@unc.edu.ar)

# CHAPTER 1

### Usage

#### <span id="page-6-1"></span><span id="page-6-0"></span>**1.1 Installation**

#### **1.1.1 Downloading AEGIS**

The package can be installed either [from source](https://github.com/mlares/aegis) or [from the pypi reposository.](http://www.pypi.org)

AEGIS is publically available from a GitHub repository. It can be downloaded or cloned with:

git clone https://github.com/mlares/aegis.git

The code can be explored using GitHub, including development activity and documentation.

#### **1.1.2 Requirements**

AEGIS generates and compile Latex documents, so it need a working installation of Latex in the system.

#### **1.1.3 Installing AEGIS**

Once the virtualenvironment has been set (recommended), then install the required packages:

pip install -r requirements.txt

It is convenient to save the root directory of the installation. In bash, for example,:

export aegis\_rootdir="\$(pwd)"

AEGIS module can be used anywhere provided the following command is executed within the environment in the directory \$aegis\_rootdir:

pip install .

Alternatively, it can be installed via the [python package index:](#page-0-0)

```
pip install aegis_latex
```
#### **1.1.4 Testing**

For testing purposes, an utility is provided in the :meth:aegis.Exam.gen\_examples method.

```
X.gen_examples(N_problems=4, N_versions=[3, 3, 3, 3],
               dir_tex='dir_tex/', dir_pdf='dir_pdf/')
```
This will create two directories, and fill them with TEX and PDF files. Each tex file contains a short message indicating the problem and version numbers.

```
import aegis
problems, versions = aegis.gen_examples(dir_tex='exams', dir_pdf='exams')
print(problems)
print(versions)
X = aegis.Exam()X.load_template('template.tex')
items_dir = 'exams'
items = problems
subitems = versions
X.load_items(items_dir, items, subitems)
X.generate(N=4, output_dir='exams', makepdfs=True)
# X.gen_excell(output_dir='exams/')
```
More tests can be found at tests/test.py.

### <span id="page-7-0"></span>**1.2 API usage**

This tools can be used as an API, from a python prompt or from a command line.

Some tasks that can be performed with the provided utilities include:

- Compile an exam from a chosen set of exercises
- Shuffle a set of versions of exercises to make a given number of different exams
- Obtain all possible combinations of exercise versions to compile exams
- Compile a complete set of exercises
- Generate filenames to be filled with text of exercises
- Generate documents that involve lists of text items (using the same model of an exam)
- Produce an excell file with the selected versions of the exercises.

#### **1.2.1 Minimal example**

The generation of the exams require three steps:

- load a latex template
- load the versions of the exercises
- generate the final latex files for the exams

For example, the code below uses a template file named  $\text{parcial}\_1.\text{tex}$ , and loads the sources to compile exams with three exercises. Exercise 1 has three versions, exercise 2 has four versions, and exercise 3 has two versions.

The N option in aegis.Exam.generate() allows to produce N exams.

```
import aegis
X = aegis.Exam()X.load_template('parcial_1.tex')
items_dir = 'exercises'
items = [1, 2, 3]subitems = [1, 2, 3], [1, 2, 3, 4], [1, 2]]X.load_items(items_dir, items, subitems)
X.\etaenerate(N=4, output_dir='exams')
```
#### **1.2.2 Optional parameters**

Optional parameters can be used to generate exams in different ways. All optional parameters are described in the documentation of the methods. The most relevat options are:

Randomly combine exercise versions: In the :meth:aegis.Exam.generate method, use the shuffle=True option.

**Compile PDF files:** In the :meth:aegis.Exam.generate method, use the makepdfs=True option.

Generate an Excell file with the summary of exercise versions: Call the :meth:aegis.Exam.gen\_excell method

#### **1.2.3 Format for latex files**

The default format for latex files is  $e^{01}$  v01.tex. The method Exam.gen examples() produces example files with this format:

```
X = aegis.Exam()X.gen_examples()
```
It is possible to change the default behaviour with the method  $aegis.aegis.Exam.name_pattern()$ . For example, in order to use a suite of exercises of the form:

- problem 001-version 01.tex
- problem\_001-version\_02.tex
- problem\_001-version\_03.tex
- etc

we can call the function as follows:

```
X = aeqis.Exam()
X.name_pattern('problem_', 'version_', '-', 3, 2)
```
#### **1.2.4 Excell file with the list of versions**

X.gen\_excell()

### <span id="page-9-0"></span>**1.3 Exercises**

Individual exercises must be set following a name convention, where the exercise number and version are explicitly contained in the name. For example,

for the version 3 of the exercise 1.

All exercises can be set on a separate directory.

## <span id="page-9-1"></span>**1.4 Templates**

Any latex file can be used as a template for the exams. The part with the exercises must contain the following:

```
\newenvironment{ejj}[1]%
{\addtocounter{ejnro}{1}\hspace{-1.2cm}$\blacktriangleright$\hspace{.3cm}{\textb
f{\arabic{ejnro}.}}\hspace{.3cm}}%
{\vspace{5pt}}
```
in the preamble, and

```
\BLOCK{ for ej in exs }
  \begin{ejj}
      \VAR{ej}
   \end{ejj}
\BLOCK{ endfor }
```
in the main document.

An example template file, template.tex is provided, which can be easily modified. This template uses a logo (for Famaf, UNC), which can be replaced.

The result for the sample template file is as follows:

<span id="page-10-1"></span>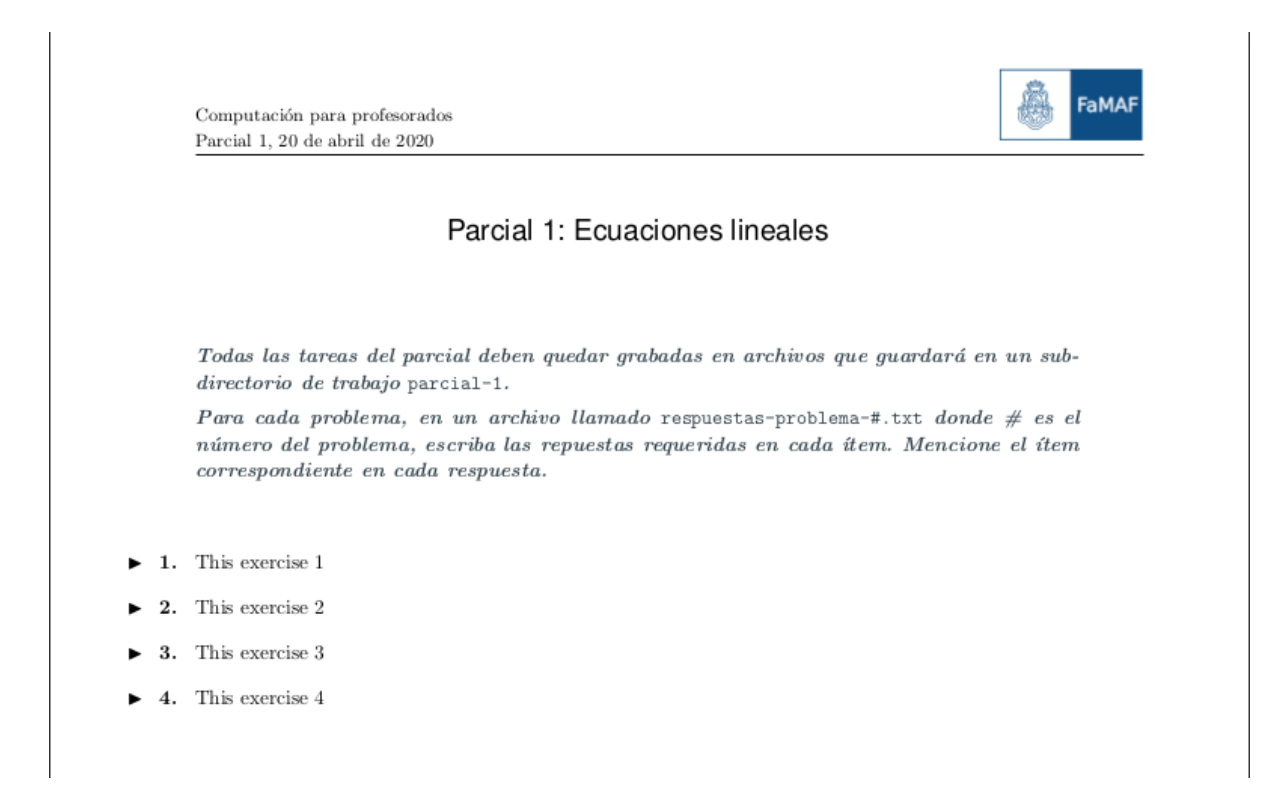

#### <span id="page-10-0"></span>**1.5 aegis module**

AEGIS: Academic Exam Generator for Interchange and Shuffe.

The purpose is to compose a collection of exams from a set of several versions of a number of problems. This is useful to generate several examns with a similar dificulty. It also can be used to generate alternative exams from a pool of exercises.

**class** aegis.aegis.**Exam** Bases: object

Exam (class): tools to generate exams with random exercises.

load\_template : load template

**gen\_examples**(*N\_problems=1, N\_versions=[[1]], dir\_exams='exams/'*) Generate exams example files.

N\_problems: int Numbers of the problems in the exams

N\_versions: list of lists Numbers of the versions to be used in the problems

dir\_exams: str Directory where latex files are stored

problems: list List of the numbers of the problems

versions: list of lists Lists with the numbers of the versions

**gen\_excell**(*output\_dir='./'*, *fname\_xlsx='exams\_versions.xlsx'*) Generate an Excell file with the contents of the exams.

output\_dir: directory where to put the excell file

<span id="page-11-1"></span>None

**generate**(*N=0*, *output\_dir='./'*, *shuffle=True*, *all\_permutations=False*, *makepdfs=False*, *interactive=False*)

Generate exams suffling and randomly chosing items.

- N [int (optional)] The number of exams to generate. If N is greater than the number of iterations, some exams will be repeated (by the Pigeon-hole theorem.)
- shuffle [boolean (optional)] If True, shuffle the versions of the exercises to generate random versions of the exams. Dafault: True
- all\_permutations [boolean (optional)] If True, generate the complete list of possible combinations of the versions of the exercises. If N is present, it will be ignored. Default: False.

makepdfs [boolean] If True, compile PDF files from latex files. Default: False.

interactive: boolean If True, return a list with the version used on the exams.

ex\_list [list] A list containing the versions of the exercises. Only returned if "interactive=True".

#### **load\_items**(*idir*, *items*, *subitems*)

Load exercises to compile exams.

idir: str Directory where latex files are stored

items: list List of numbers representing exercises

subitems: list List of lists that contain the versions for each one of the exercises in "items".

#### **load\_template**(*template\_file*)

Load a template.

template file: str Name of the file containing the latex template

Updates the self.template variable.

#### **make\_latex\_filename**(*p*, *v*)

Get the name of latex filenames from problem and version numbers.

If name\_pattern was not set, the default convention is used.

<span id="page-11-0"></span>**name\_pattern**(*problem\_part*, *version\_part*, *parts\_separation='\_'*, *problem\_format=2*, *version\_format=2*)

Set the convention for latex filenames.

This convention must include two parts, the "problem\_part" and the "version\_part". If not set, the default is used: problem\_part = 'e' version\_part = 'v'

# CHAPTER 2

Indices and tables

- <span id="page-12-0"></span>• genindex
- modindex
- search

Python Module Index

<span id="page-14-0"></span>a

aegis.aegis, [7](#page-10-0)

## Index

## <span id="page-16-0"></span>A

aegis.aegis (*module*), [7](#page-10-1)

## E

Exam (*class in aegis.aegis*), [7](#page-10-1)

## G

gen\_examples() (*aegis.aegis.Exam method*), [7](#page-10-1) gen\_excell() (*aegis.aegis.Exam method*), [7](#page-10-1) generate() (*aegis.aegis.Exam method*), [8](#page-11-1)

## L

load\_items() (*aegis.aegis.Exam method*), [8](#page-11-1) load\_template() (*aegis.aegis.Exam method*), [8](#page-11-1)

## M

make\_latex\_filename() (*aegis.aegis.Exam method*), [8](#page-11-1)

## N

name\_pattern() (*aegis.aegis.Exam method*), [8](#page-11-1)